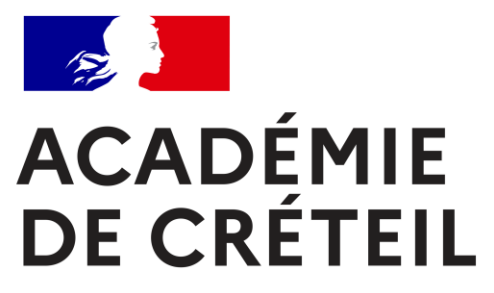

Liberté Égalité Fraternité

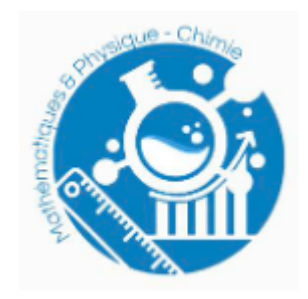

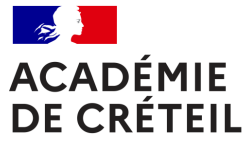

Liberté Égalité Fraternité

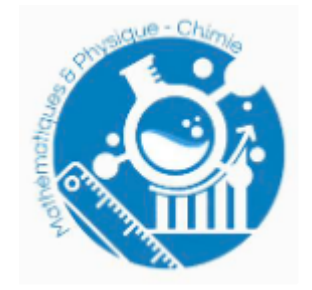

# **TESTS DE POSITIONNEMENT**

En début de lycée pour la voie générale, technologique et professionnelle En mathématiques

Rentrée 2023

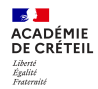

### **Sommaire**

- 1. Objectifs et enjeux
- 2. Modalités et contenus
- 3. Résultats
- 4. Exploitation pédagogique

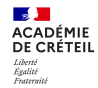

## **1.Objectifs et enjeux**

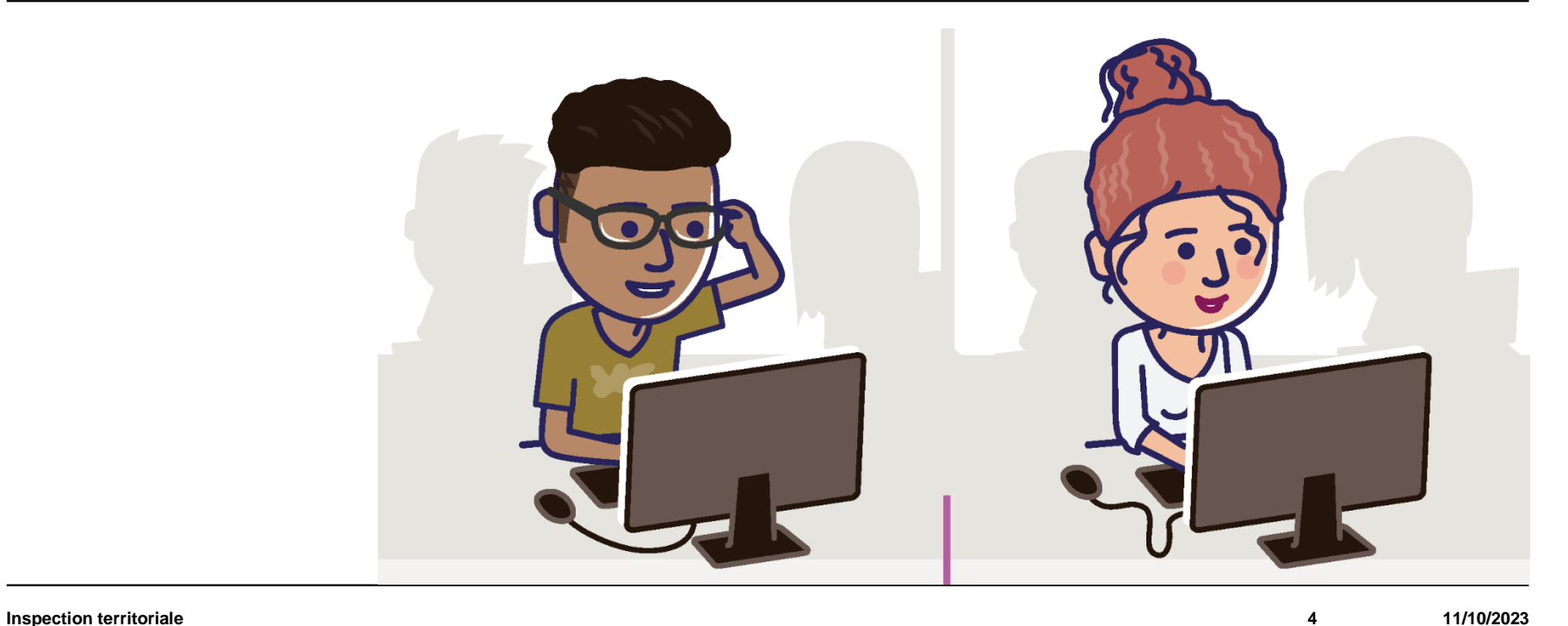

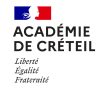

### **Un test pour mieux cibler et organiser l'accompagnement des élèves**

*« Le test de positionnement en début de lycée est la première étape de l'accompagnement personnalisé, qui permet aux lycéens de consolider leur maitrise de l'expression écrite et orale et des compétences mathématiques essentielles dans la vie personnelle, professionnelle et nécessaires pour une poursuite dans l'enseignement supérieur ou une insertion dans l'emploi. »*

<https://www.education.gouv.fr/reussir-au-lycee/le-test-de-positionnement-en-debut-de-lycee-7454>

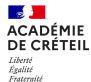

#### LE TEST DE POSITIONNEMENT DE DÉBUT DE SECONDE

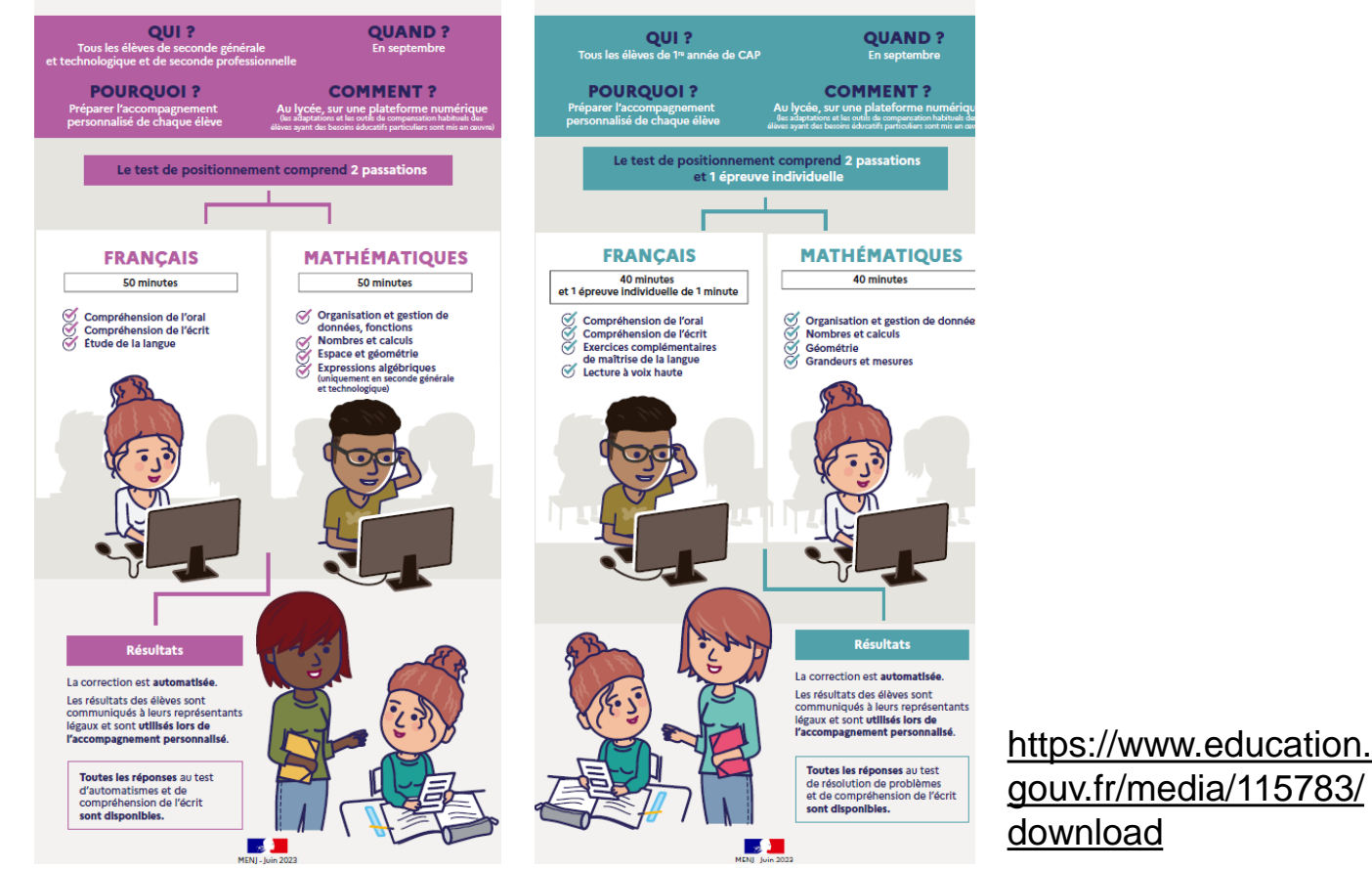

LE TEST DE POSITIONNEMENT

DE DÉBUT DE 1<sup>re</sup> ANNÉE DE CAP

https://www.educatio [n.gouv.fr/media/1725](https://www.education.gouv.fr/media/17252/download) 2/download

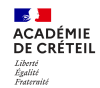

## **2. Modalités et contenus**

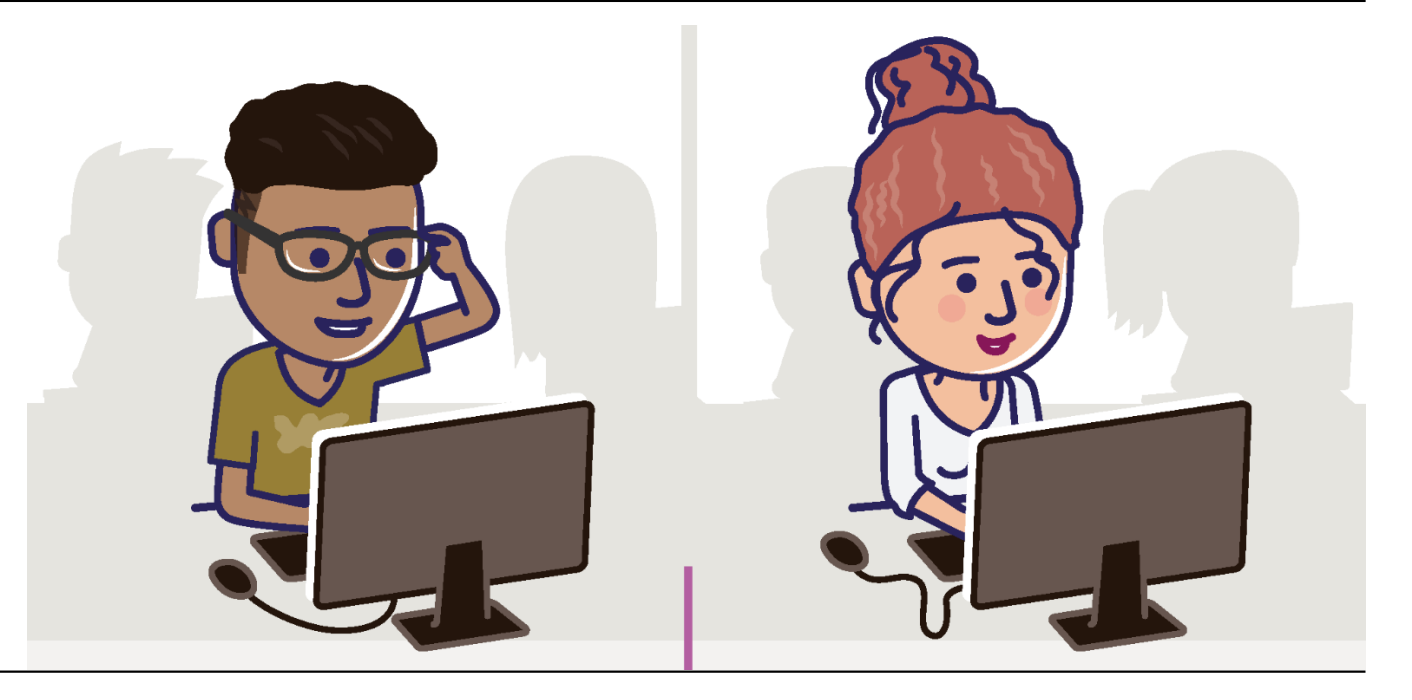

### **En mathématiques : Seconde générale, technologique et professionnelle**

#### Voie générale et technologique

Passation en mathématiques Voie générale et technologique 50 minutes

**Nombres et calculs** 

**Espace et géométrie** 

Organisation et gestion de données, fonctions

**Expressions algébriques** 

#### Voie professionnelle

Passation en mathématiques Voie professionnelle 50 minutes

**Nombres et calculs** 

Espace et géométrie

Organisation et gestion de données, fonctions

#### Test spécifique d'automatismes

**Inspection territoriale 8 11/10/2023**

**SALE ACADÉMIE** DE CRÉTEIL Liveric<br>Égalité<br>Frateraité

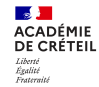

### **Organisation en seconde générale et technologique**

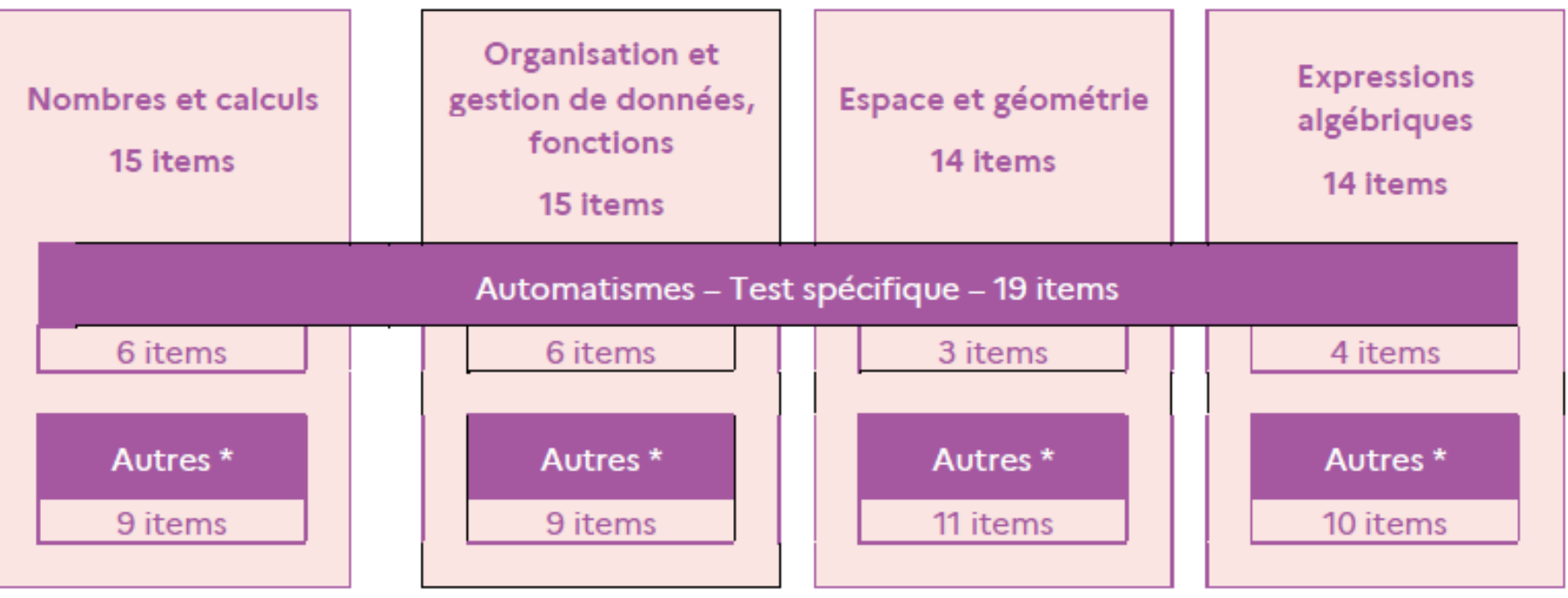

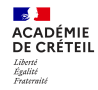

### **Organisation en seconde professionnelle**

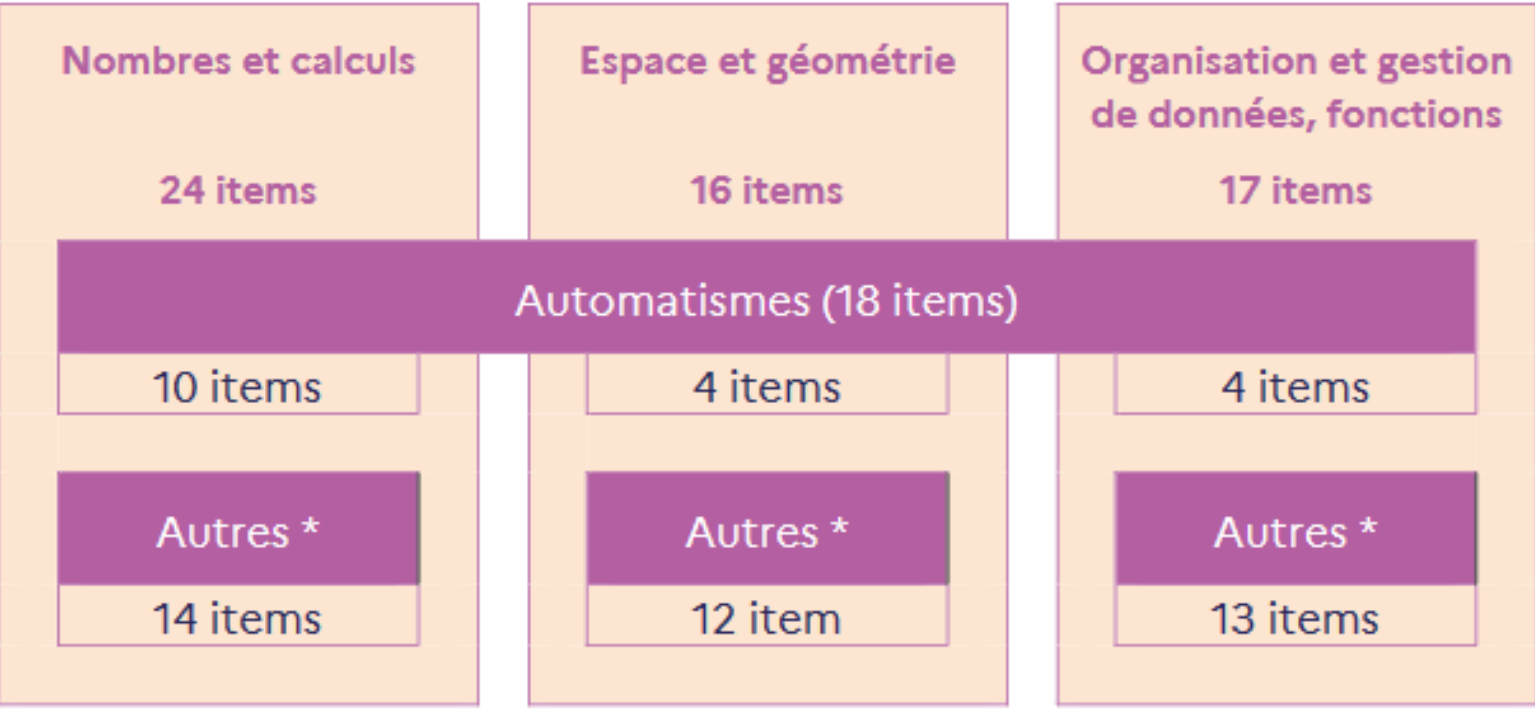

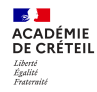

### **Accessibilité des tests**

20/ Un carré est dessiné sur un quadrillage. Chaque carreau de ce quadrillage fait 1 cm de côté.

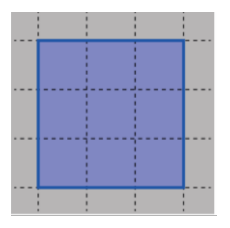

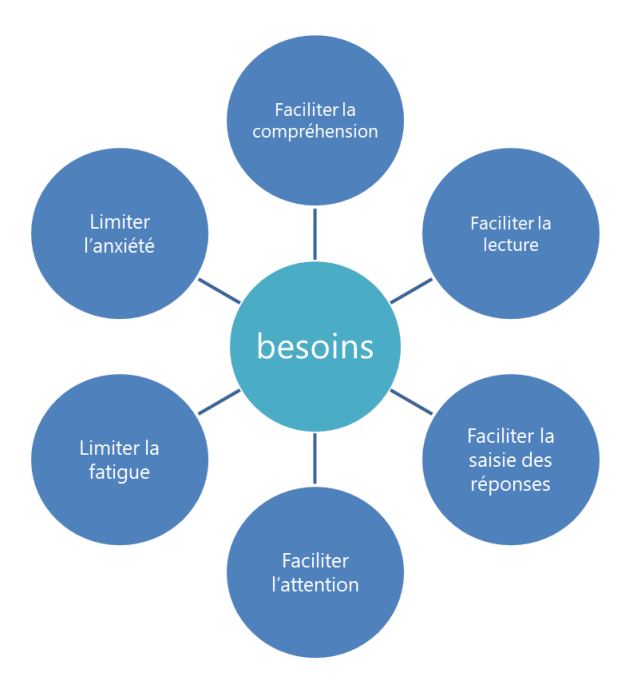

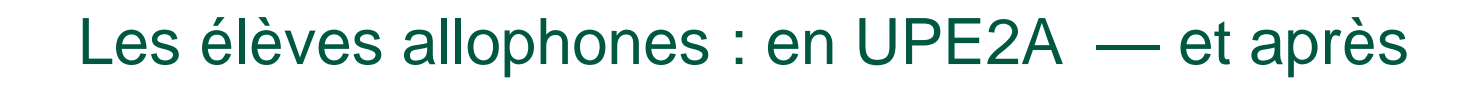

Daniel Guillaume IA-IPR de Lettres CASNAV MDL

#### — **Les évaluations nationales: une occasion de repérage**

. UPE2A: 1 ou 2 ans (NSA) > accompagnement ultérieur en classe ordinaire

- Suivi linguistique spécifique / Droit commun: soutien et approfondissement, AP…

. Formation : CASNAV ( <https://casnav.ac-creteil.fr/> / 01-57-02-62-13 le matin)

. Élèves réfugiés d'Ukraine : groupe Ukraine (BA 21.09.23 / 06-18-25-30-42), HSE

#### **— FLE et FLSco : le DELF ≠ diplômes scolaires nationaux**

. Les élèves allophones ont vocation à passer les diplômes nationaux (DNB = A2 CECRL; CAP, Bac…)

. Pour les élèves allophones les plus âgés, aux compétences linguistiques et scolaires les plus fragiles : pertinence de préparer et passer le DELF (A1, A2, B1…) <https://www.france-education-international.fr/diplome/delf-junior-scolaire?langue=fr>

. Circulaire SIEC d'inscription: décembre-janvier

**ACADÉMIE** 

- . Appui sur les dispositifs disponibles : surtout pour expliquer modalités de l'examen
- . Possible habilitation des enseignants: stage EAL MO-0101

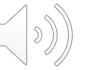

#### Je choisis le DELF A2 si je peux...

- · réaliser des tâches simples de la vie quotidienne (aller chez un commercant, me renseigner, prendre les transports en commun...) :
- · utiliser les formules de politesse et d'échange les plus courantes ;
- · raconter un évènement passé :
- comprendre une conversation simple :
- · parler de mes goûts et expliquer pourquoi j'aime et je n'aime pas :
- · décrire mon quotidien et ce qui m'entoure (loisirs, travail, amis, famille)
- comprendre une lettre personnelle et répondre (pour inviter, remercier, m'excuser) :
- comprendre des indications pour m'orienter ;
- relier les phrases avec des petits mots comme : « et », « mais », « parce que ».

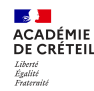

### **Analyse d'un Item libéré**

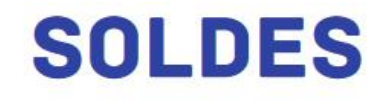

Voie: GT et PRO

Source: MEN-SG-DEPP

Domaine : Organisation et gestion de données

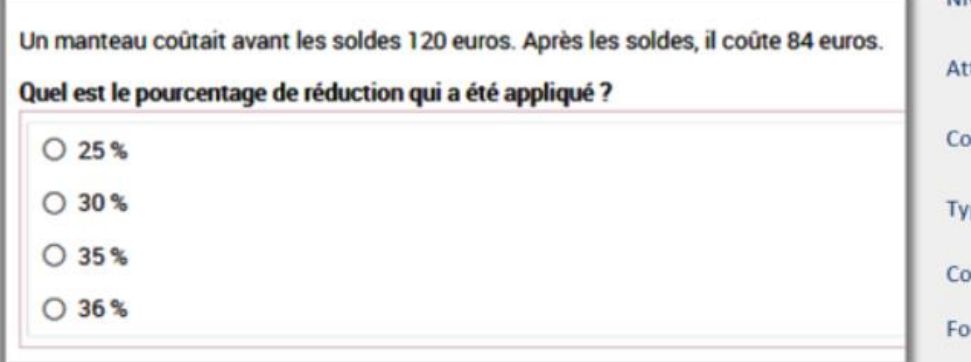

Niveau de maîtrise correspondant : Très bonne tendu de fin de cycle 4 : Résoudre des problèmes de proportionnalité mpétence(s) mathématique(s) : Calculer Analyser/raisonner pe de tâche : Intermédiaire ntexte de la situation : Familier rmat de réponse : QCM

#### <https://eduscol.education.fr/1501/tests-de-positionnement-de-seconde-et-de-cap>

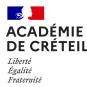

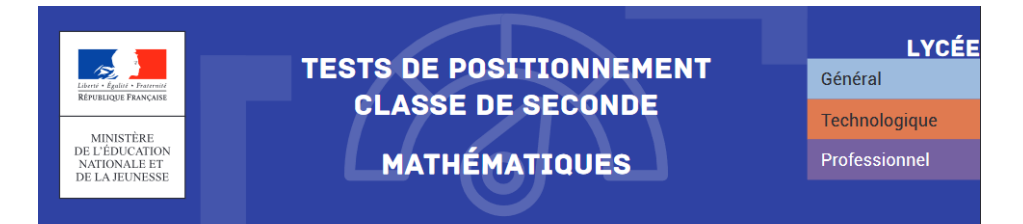

#### **EXPLOITATION PÉDAGOGIQUE DES TESTS DE POSITIONNEMENT D'ENTRÉE EN SECONDE** MODE D'EMPLOI ET PRÉCAUTIONS D'USAGE

Le document suivant présente une analyse didactique de 20 items retenus parmi les 42 items libérés par la DEPP relativement aux tests de positionnement d'entrée en seconde générale et technologique.

Il vise à aider les enseignants, à partir d'une photographie générale de l'état des acquisitions mathématiques de leurs élèves (sur la base de connaissances et de compétences du programme du cycle 4), à identifier les origines possibles de leurs erreurs et à introduire des éléments de différenciation et de personnalisation dans leur enseignement en classe de seconde.

#### <https://eduscol.education.fr/document/22096/download>

#### Voie: Pro

Domaine : Géométrie du calcul

Source du document : MEN-SG-DEPP

Compétence : S'approprier

Sous domaine : Calculer avec des grandeurs mesurables : exprimer les résultats dans les unités adaptées

#### Item 25

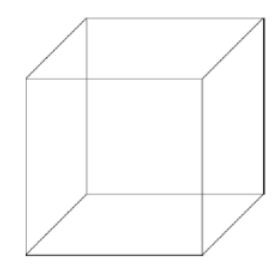

Un cube d'arête 5 cm est réalisé en fil de fer

#### Combien de fil de fer faut-il pour le réaliser ?

 $\bigcirc$  5 cm de fil de fer  $\bigcirc$  30 cm de fil de fer ○ 40 cm de fil de fer ○ 45 cm de fil de fer

 $\bigcirc$  60 cm de fil de fer

#### Analyse des distracteurs

- · 5 cm : l'élève donne comme réponse la seule valeur numérique fournie dans l'énoncé.
- · 30 cm : l'élève a multiplié la longueur de l'arête par le nombre de faces.
- · 40 cm : l'élève a multiplié la lonqueur de l'arête par le nombre de sommets (ou a seulement pris en compte les arêtes des faces supérieure et inférieure).
- · 45 cm : l'élève a agi comme si seules 9 arêtes étaient entièrement visibles.

#### <https://eduscol.education.fr/document/21997/download>

**\***

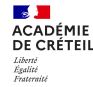

### **En première année de CAP :**

Test de fluence d'une minute

Littératie **Exercices d'orientation de** compréhension de l'écrit

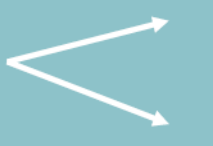

Exercices de niveau haut : Test de compréhension de l'écrit de seconde professionnelle

> Exercices de niveau bas : diagnostic des difficultés

**Numératie Exercices d'orientation de** résolution de problèmes

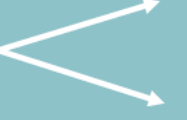

Exercices de niveau haut : Test d'automatismes de seconde professionnelle

> Exercices de niveau bas : diagnostic des difficultés

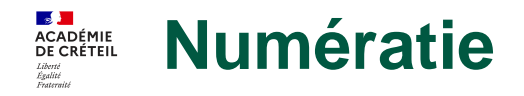

#### 12/ Alex stationne 1 heure et 10 minutes sur ce parking. **Combien doit payer Alex?**

 $0,10$  €  $0,20 \in$ 1€ 5€

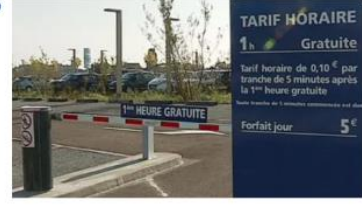

17/ Voici une photo prise dans un parking. Trois voitures se garent à ce niveau et aucune ne part. Combien de places seront alors disponibles ?

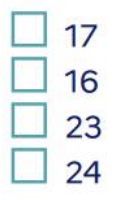

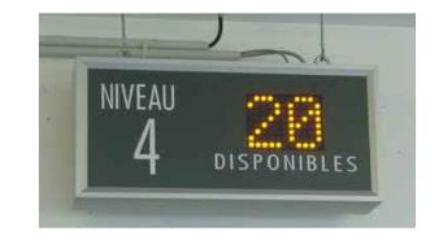

La numératie est définie comme la capacité d'une personne à s'approprier, valider, réaliser et raisonner mathématiquement afin de résoudre des problèmes dans une variété de contextes du monde réel.

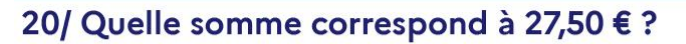

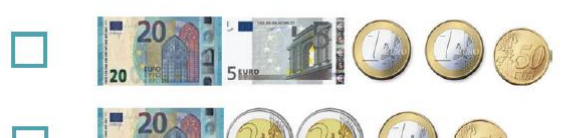

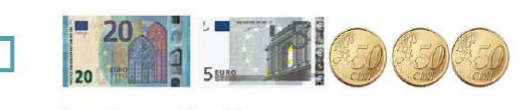

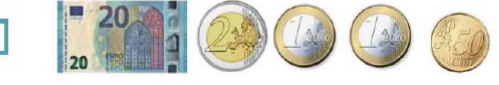

26/ Quelle vitesse indique ce compteur ?

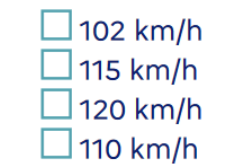

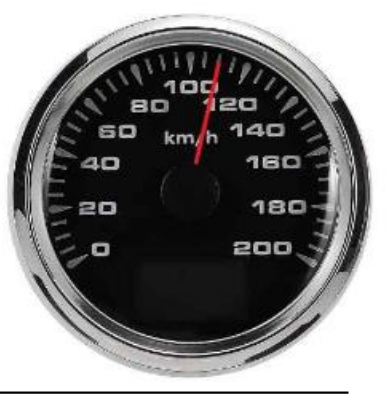

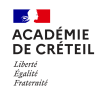

## **3. Résultats**

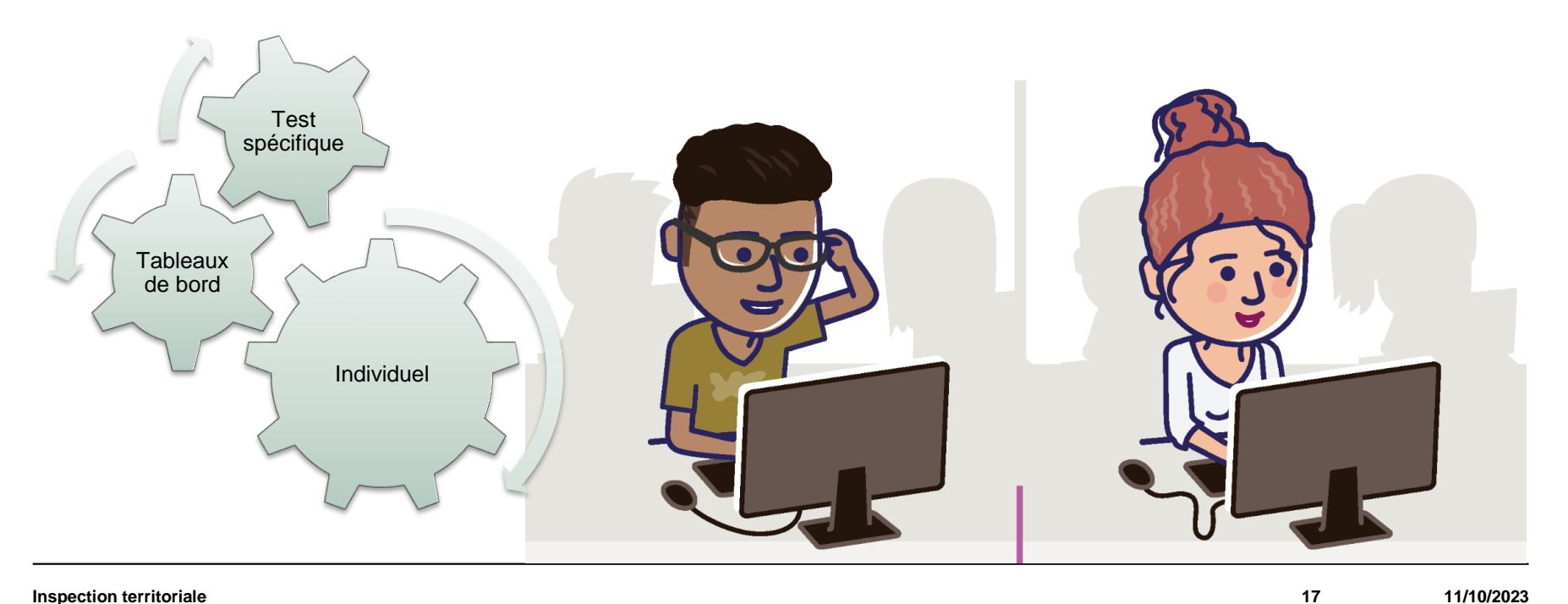

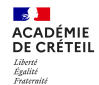

## **Les fiches de restitution en seconde générale, technologique et professionnelle**

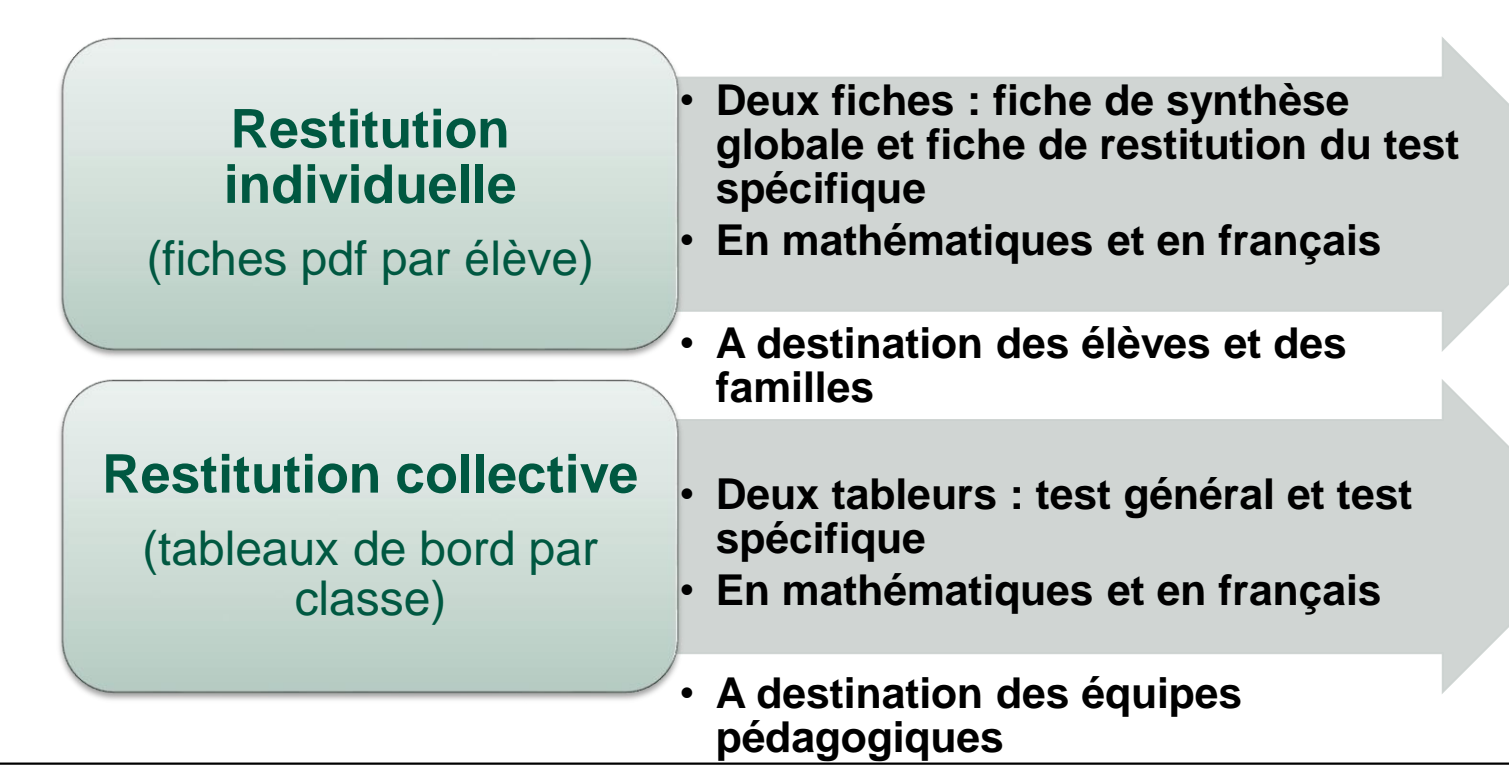

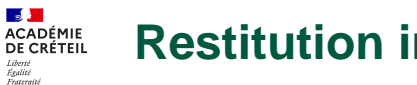

#### **Restitution individuelle**

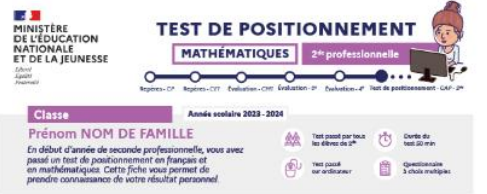

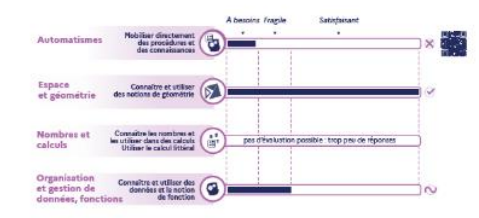

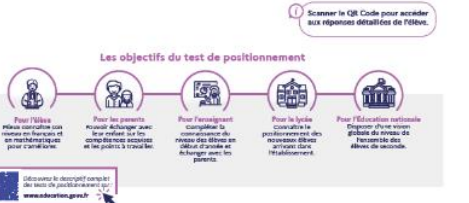

#### Fiche de synthèse globale Fiche de restitution du test spécifique

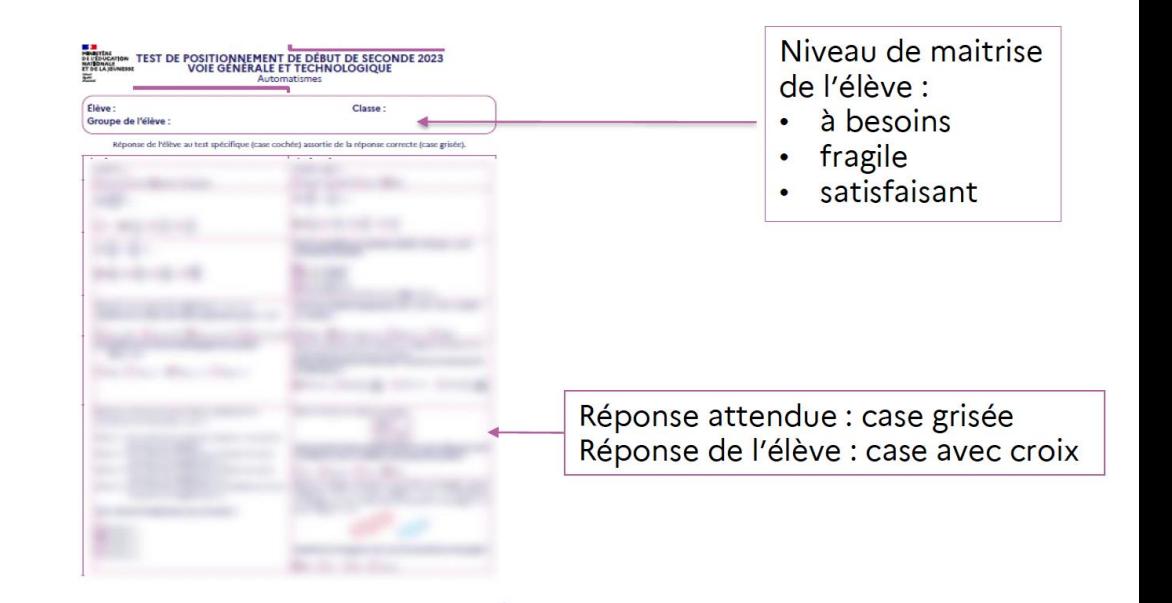

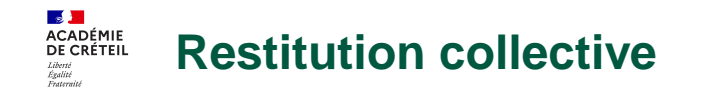

3 groupes de maitrise pour chaque domaine évalué Tableur de restitution globale Résultats des élèves

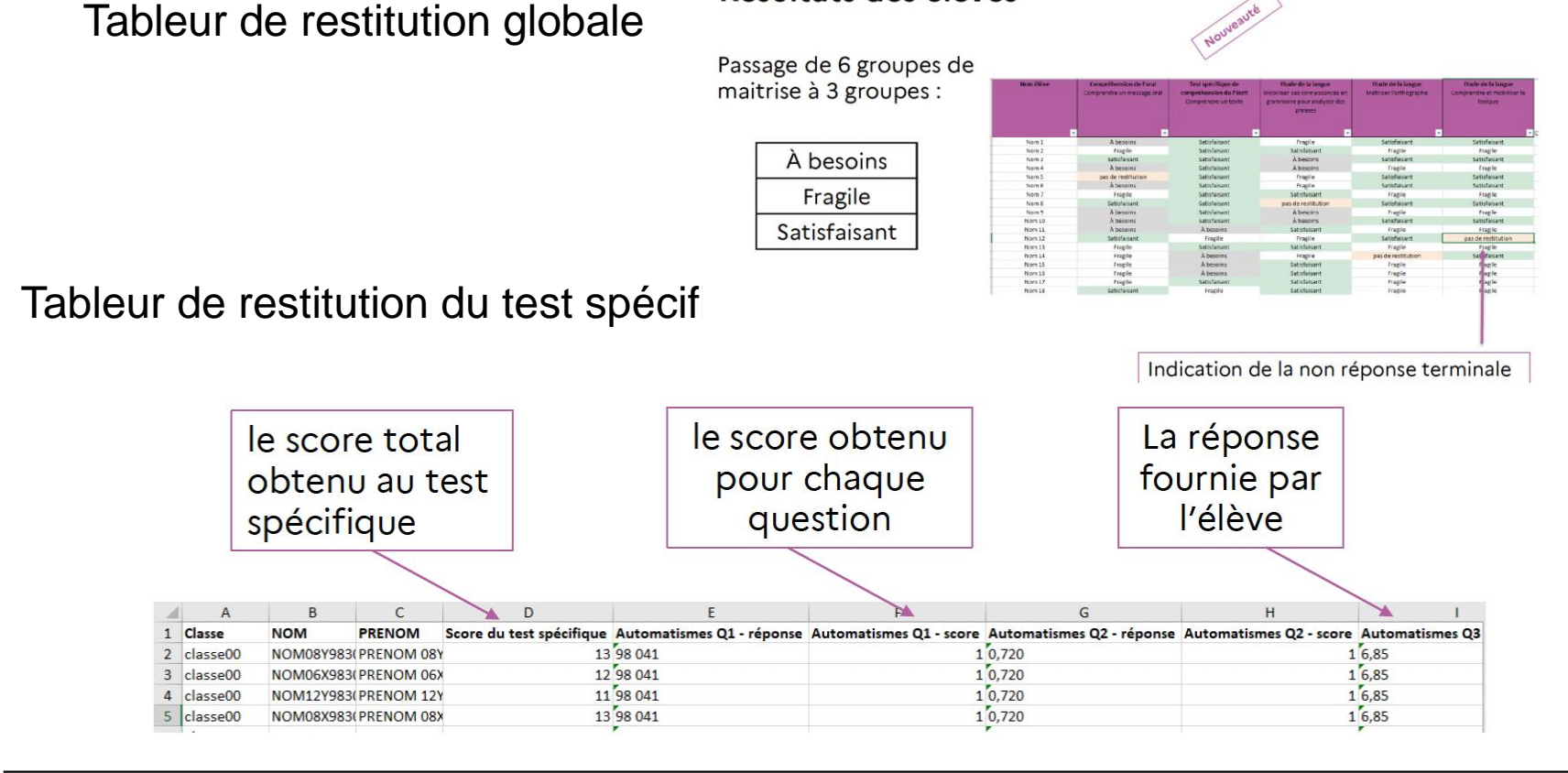

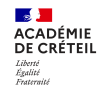

### **Les trois groupes de maitrise**

- Les élèves du groupe « à besoins » sont ceux pour lesquels on peut considérer qu'un accompagnement ciblé sur les compétences non acquises parait nécessaire.
- Les élèves du groupe « fragile » sont ceux dont les savoirs et les compétences doivent être renforcés.
- Les élèves du groupe « satisfaisant » sont ceux pour lesquels les acquis doivent permettent de poursuivre sereinement les apprentissages.

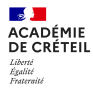

#### **Descriptif du domaine**

Nombres et calculs Voie générale et technologique

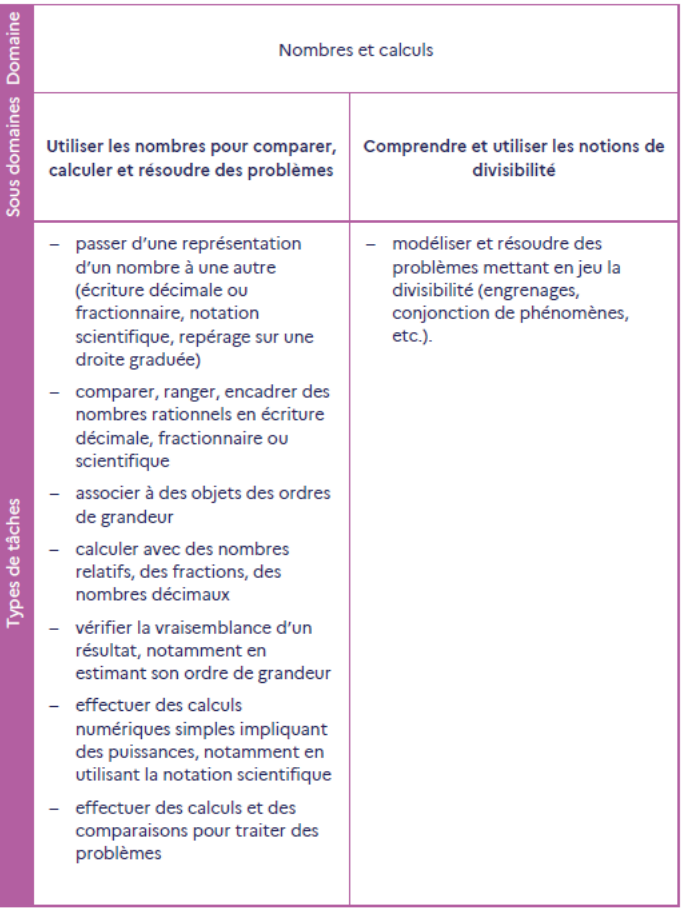

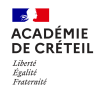

#### **Groupes de maitrise**

Nombres et calculs Voie générale et technologique

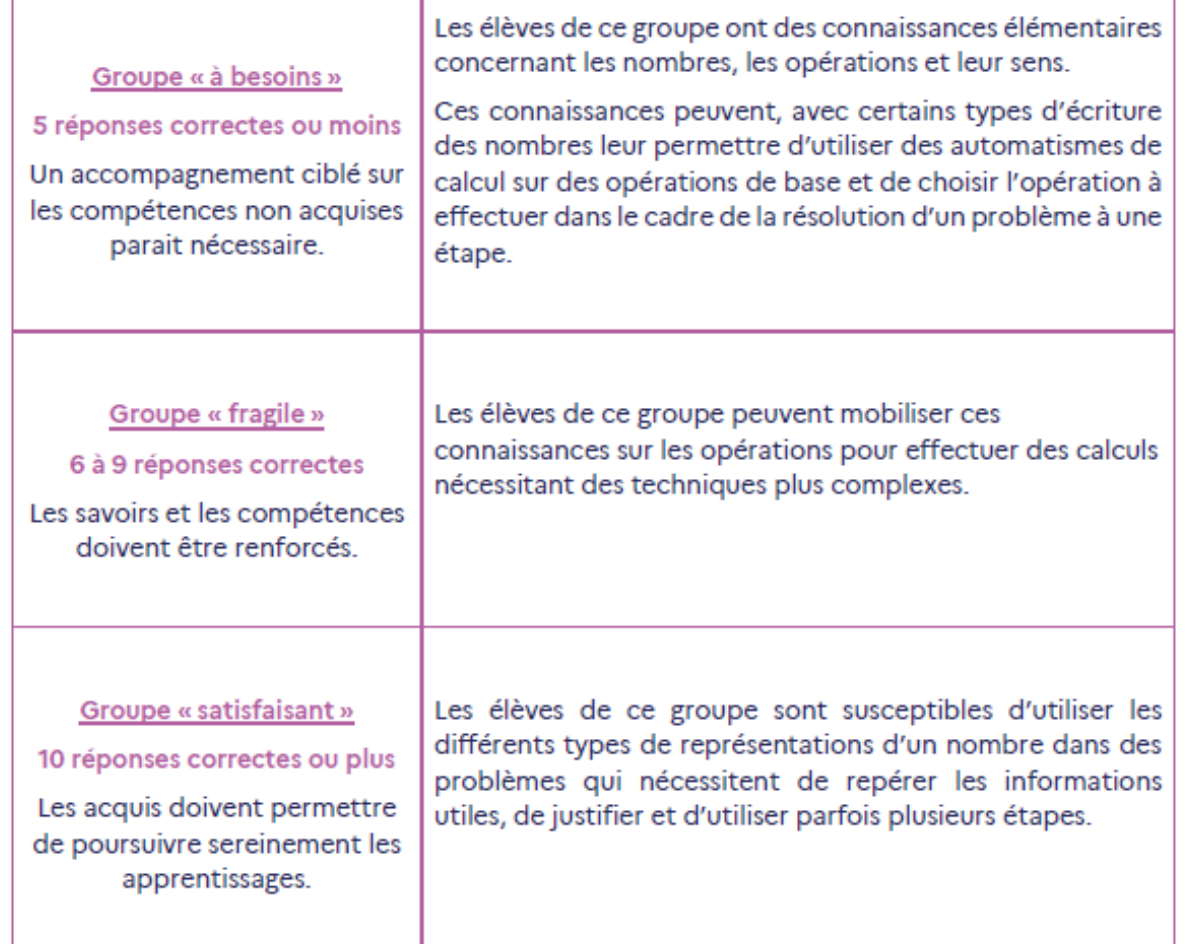

 $\mathbf{z}$ **ACADÉMIE** DE CRÉTEIL Liberté Liocric<br>Égalité<br>Frateraité

### **Focus CAP**

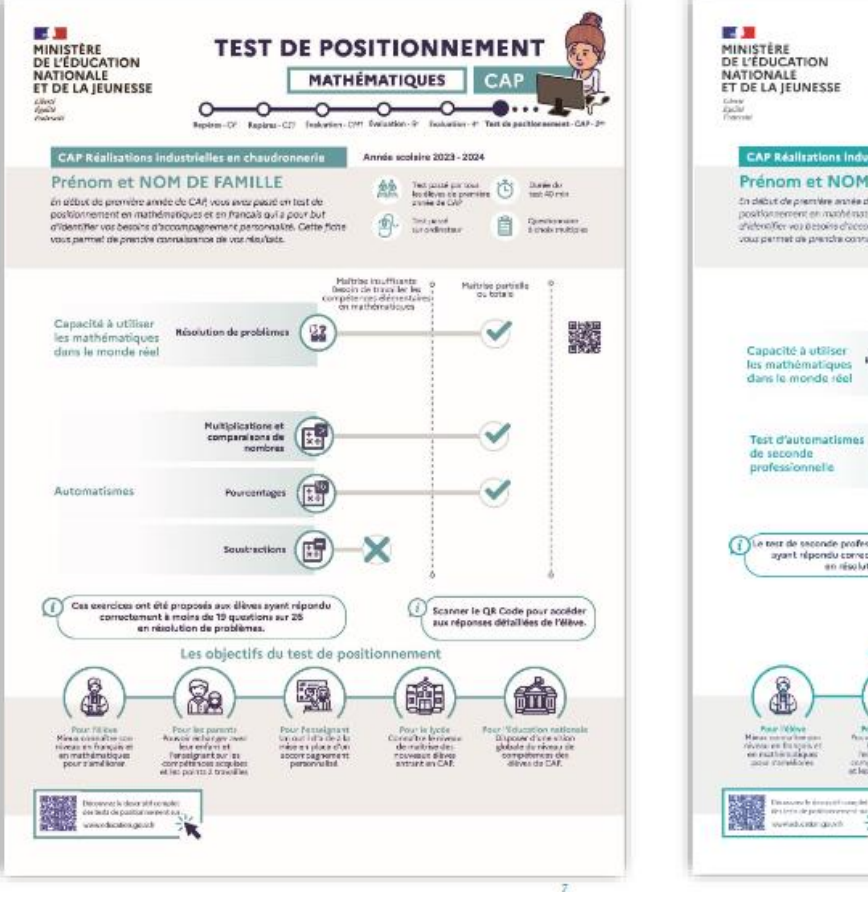

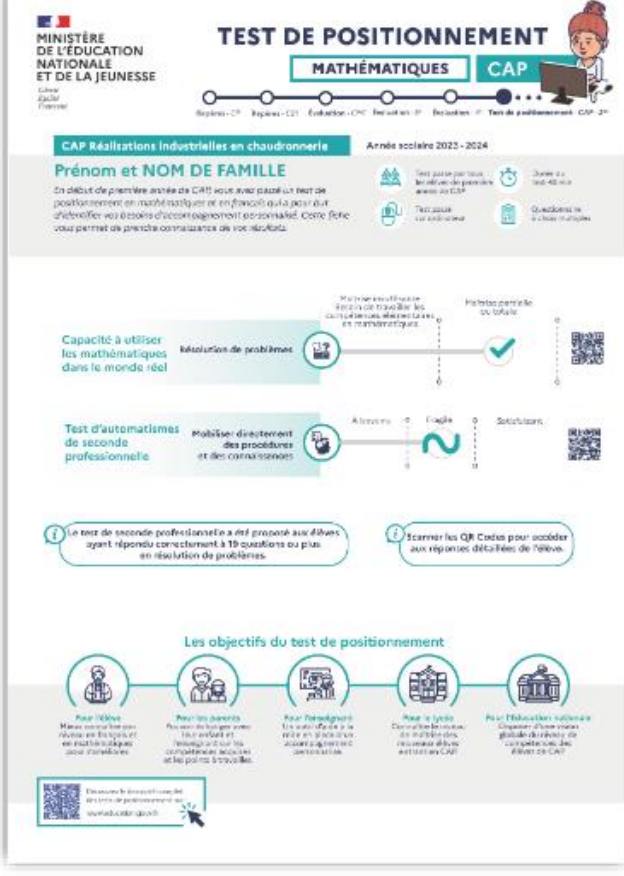

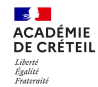

## **4. Exploitation pédagogique**

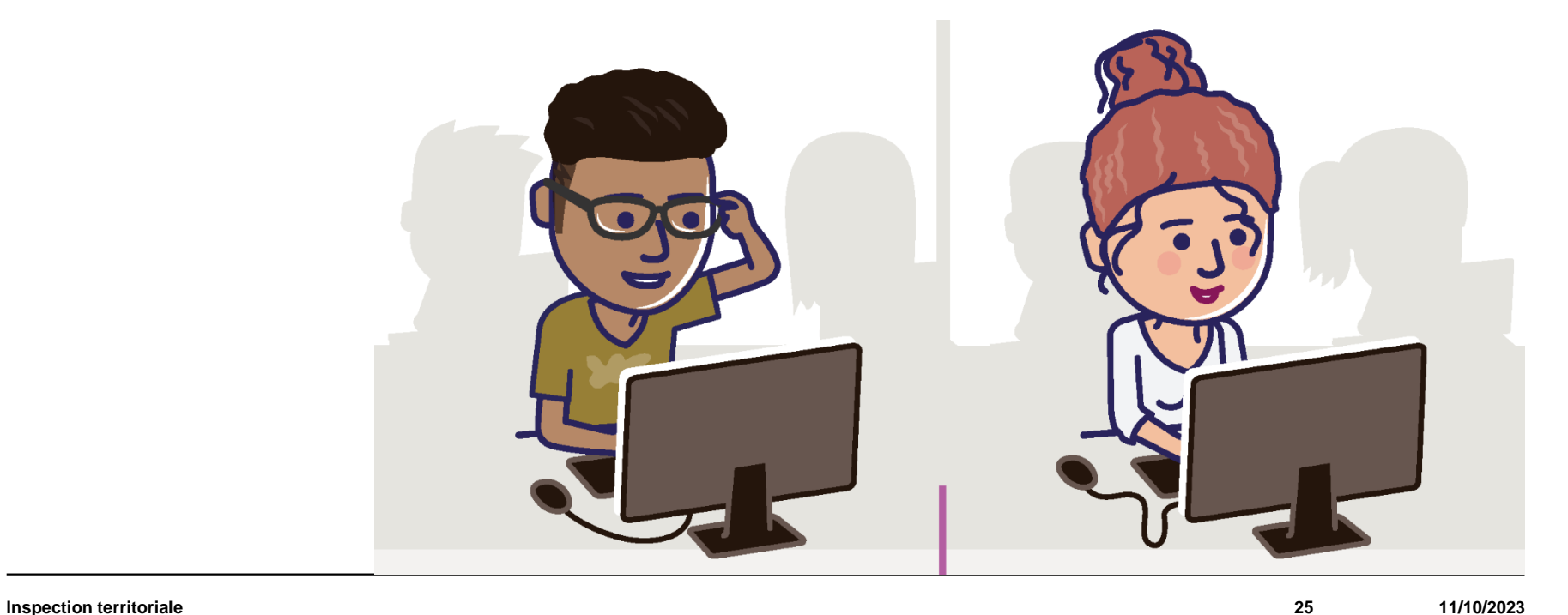

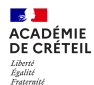

*« Une place importante doit être accordée à la résolution de problèmes. Mais pour être en capacité de résoudre des problèmes, il faut à la fois prendre des initiatives, imaginer des pistes de solution et s'y engager sans s'égarer en procédant par analogie, en rattachant une situation particulière à une classe plus générale de problèmes, en identifiant une configuration géométrique ou la forme d'un nombre ou d'une expression algébrique adaptée. Ceci suppose de disposer d'automatismes. »*

BO N°30 26/07/2018 programme mathématiques Cycle 4

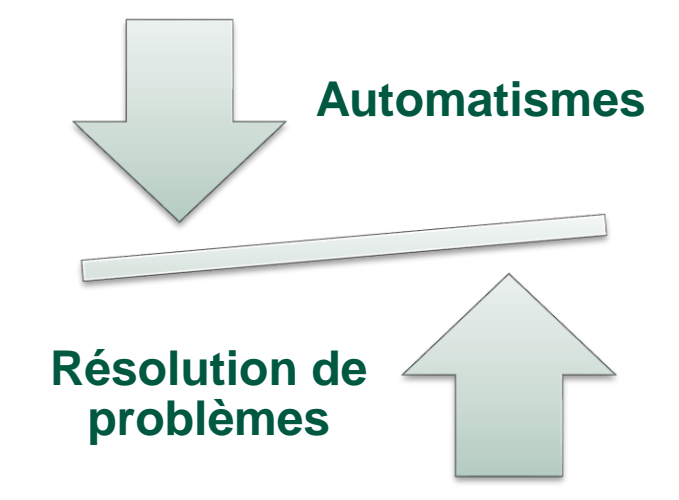

**\***

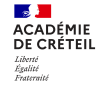

### **Problème :**

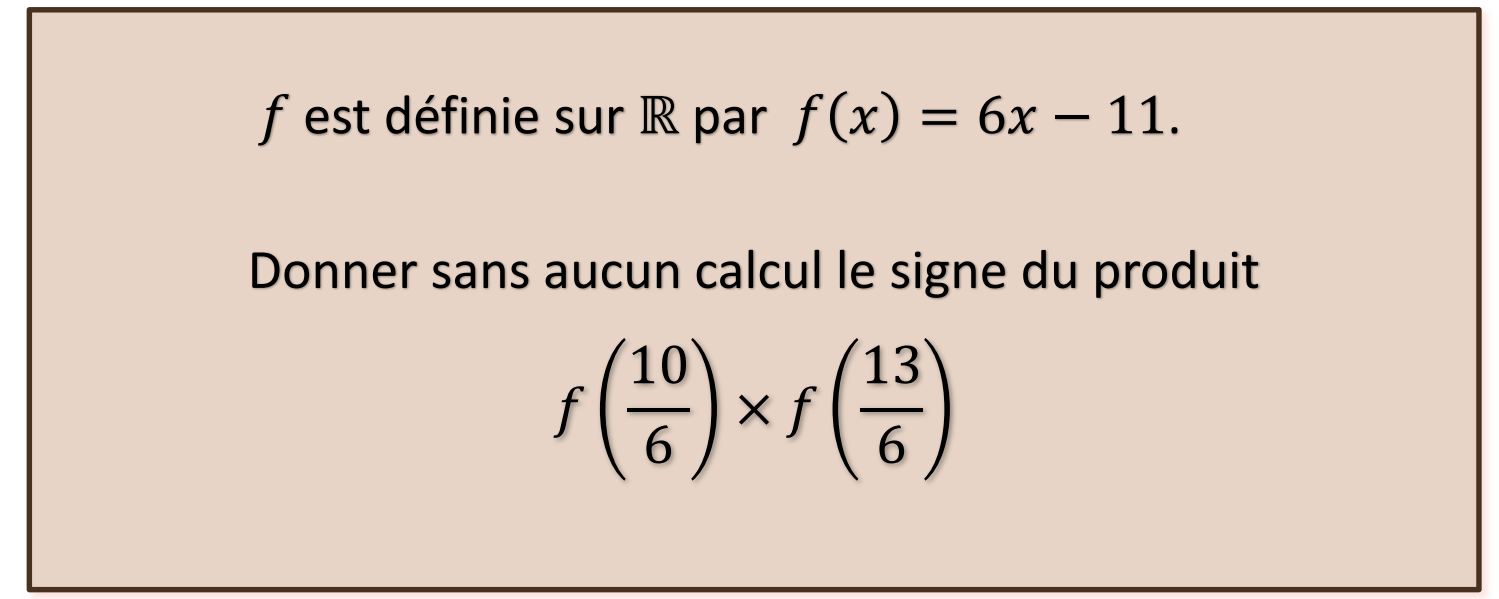

f est définie sur ℝ par  $f(x) = 6x - 11$ . Donner sans aucun calcul le signe du produit  $f\left(\frac{10}{6}\right)$  $\frac{10}{6}$   $\times f \left( \frac{13}{6} \right)$ 6

#### **Pourquoi certains élèves ne démarrent pas? Que faire ? Pourquoi ? Souvent c'est parce qu'ils manquent d'automatismes !**

- Cette fonction affine s'annule une seule fois sur ℝ .
- Elle est croissante sur ℝ .
- La solution de l'équation  $6x 11 = 0$  est  $\frac{11}{6}$ .
- Cette solution est comprise entre  $\frac{10}{6}$  et  $\frac{13}{6}$
- Puis on applique la règle des signes !

#### •**Tant d'automatismes à connaitre pour résoudre ce problème**

La **maîtrise des automatismes** n'est pas une fin en soi. L'objectif est de pouvoir les mobiliser à bon escient dans le cadre de la **résolution de problèmes**, et donc de s'engager plus facilement dans la recherche et le raisonnement. D'autre part, la résolution de problèmes permet de donner du sens et d'ancrer les automatismes.

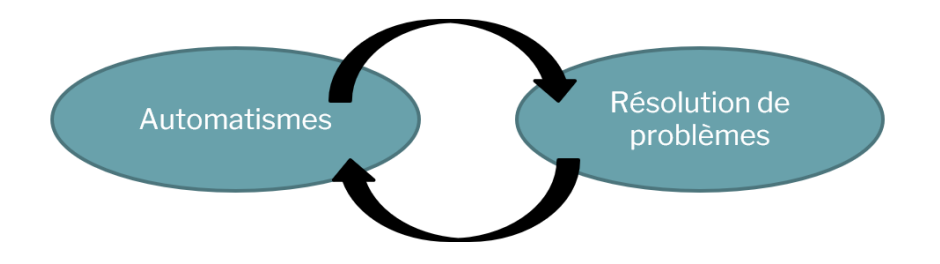

Le développement des automatismes chez les élèves doit également participer à **renforcer leur confiance en eux** pour mieux réussir et modifier leur rapport aux mathématiques.

[Les automatismes au collège](https://www.google.com/url?sa=t&rct=j&q=&esrc=s&source=web&cd=&cad=rja&uact=8&ved=2ahUKEwiKh5LPlb6BAxV-TqQEHTxvCCwQFnoECA4QAQ&url=https%3A%2F%2Feduscol.education.fr%2Fdocument%2F33866%2Fdownload&usg=AOvVaw1Fuf8CV84OusfUcaXtEbAH&opi=89978449)

**Inspection territoriale**

**ACADÉMIE** Liberté<br>Égalité<br>Frateraité

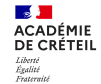

### **Les tests spécifiques : comment analyser pour exploiter au service de la réussite de tous les élèves ?**

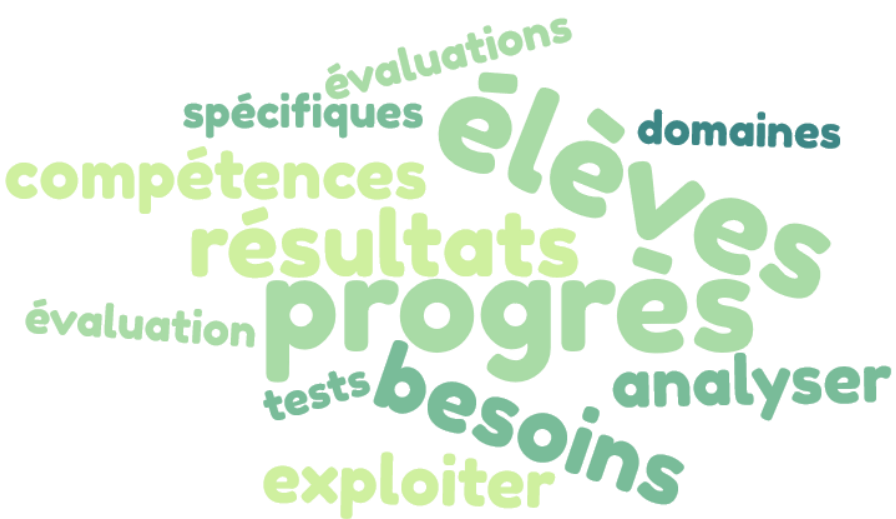

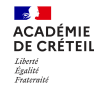

#### **Comment analyser les résultats du test spécifique en 2nd Pro « automatismes »**

Travail par compétence

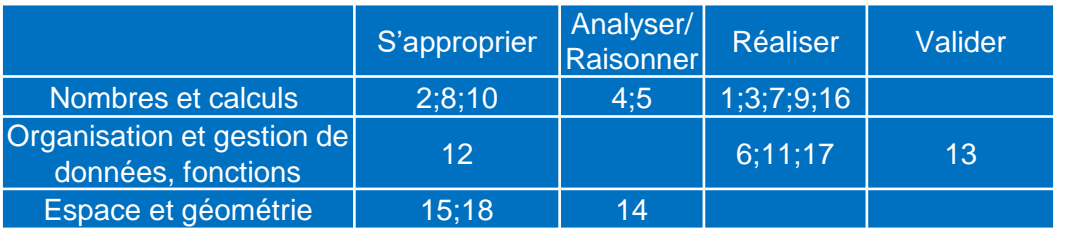

**S'approprier Réaliser Analyser/Raisonner**

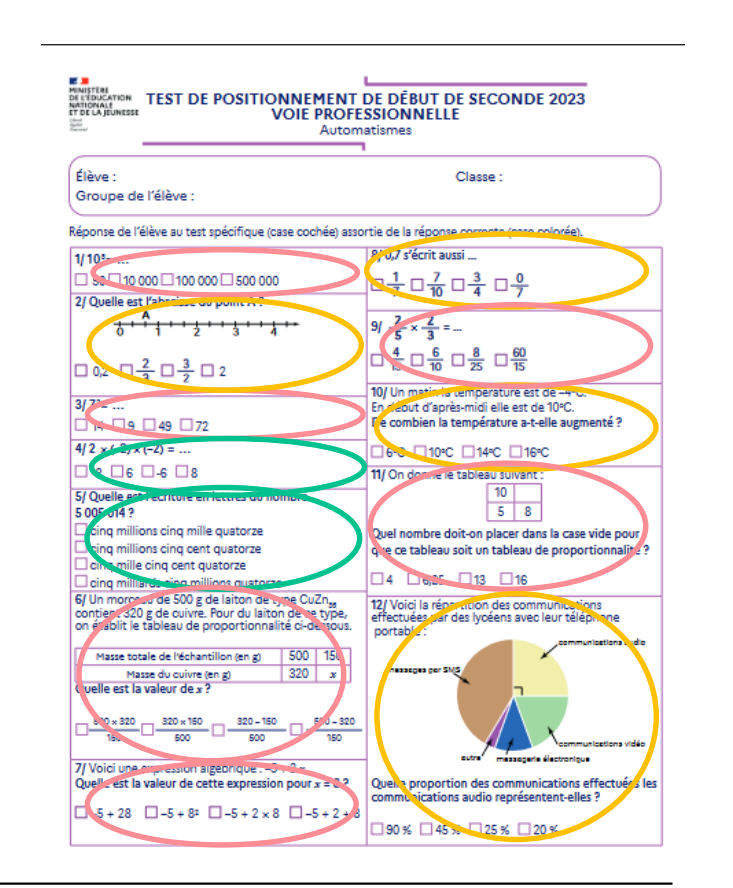

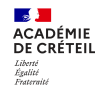

### **Comment analyser les résultats du test spécifique en 2nd GT « automatismes »**

Travail par compétence

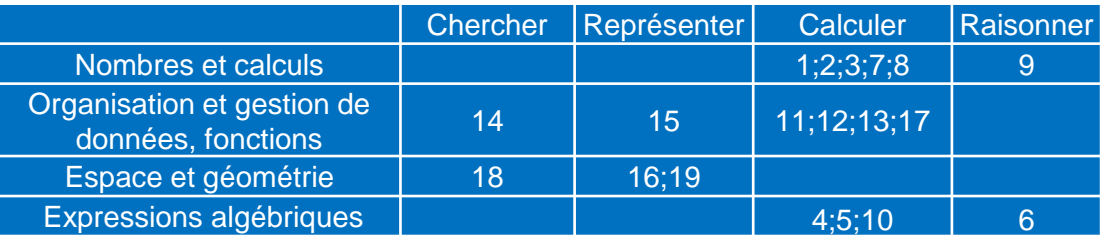

**Calculer Raisonner**

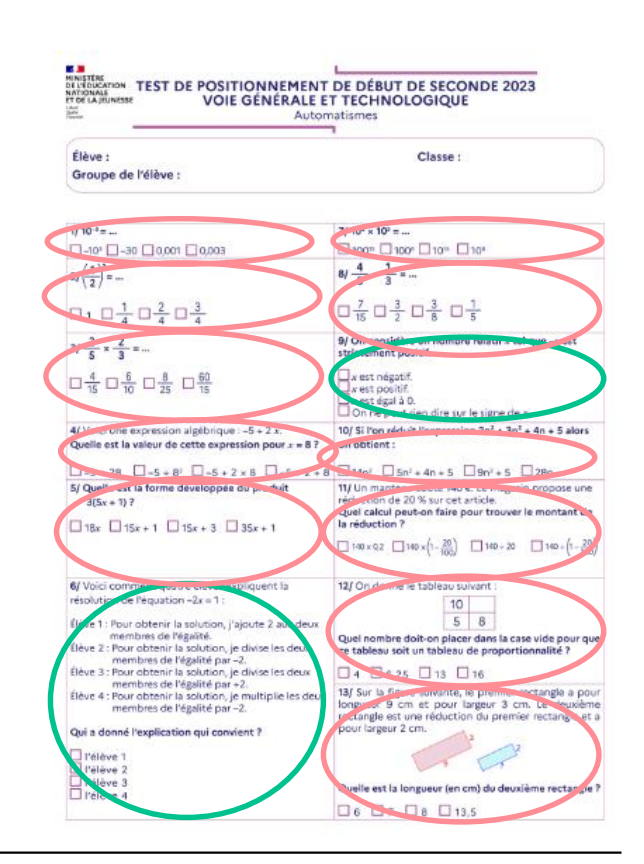

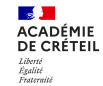

### **Comment analyser les résultats du test spécifique en CAP « Résolution de problèmes »**

Travail par compétence

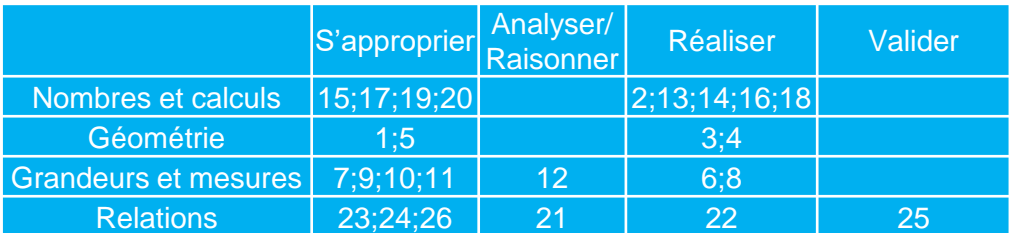

**S'approprier Réaliser**

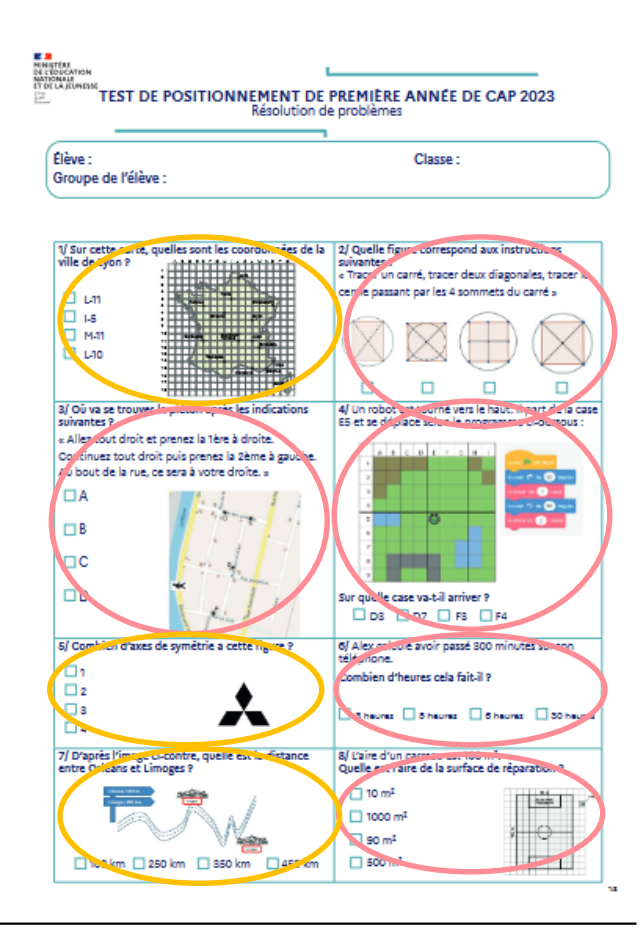

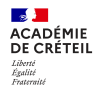

### **Du tableau de bord**

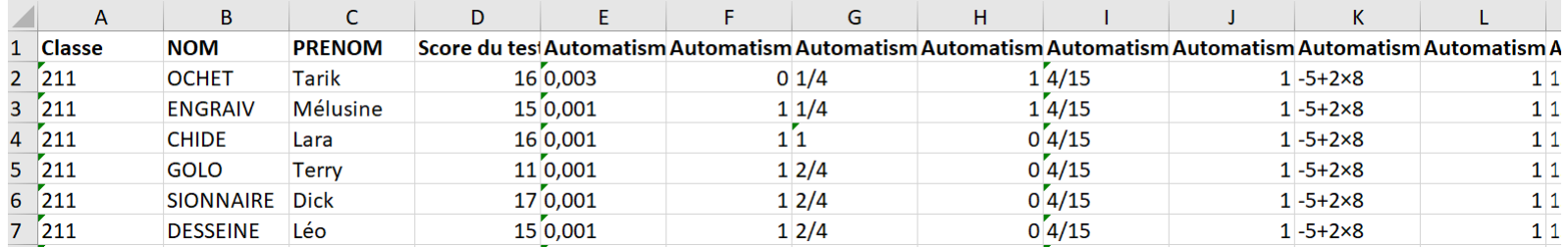

### **à une analyse par sous-domaine**

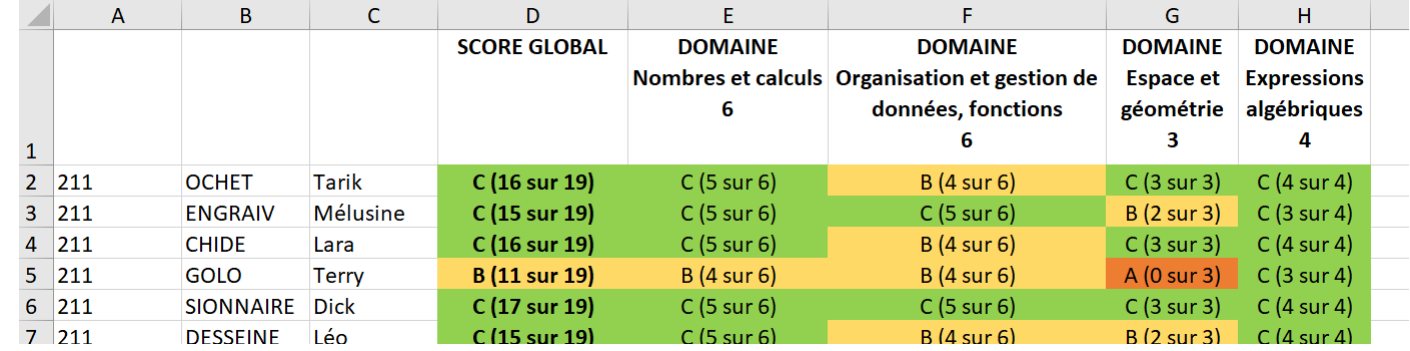

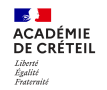

### **Deux tutoriels pour vous accompagner dans la prise en main de l'outil d'analyse**

Tutoriel de prise en main https://educloud.accreteil.fr/s/egjsWC7tgB ES5Nd

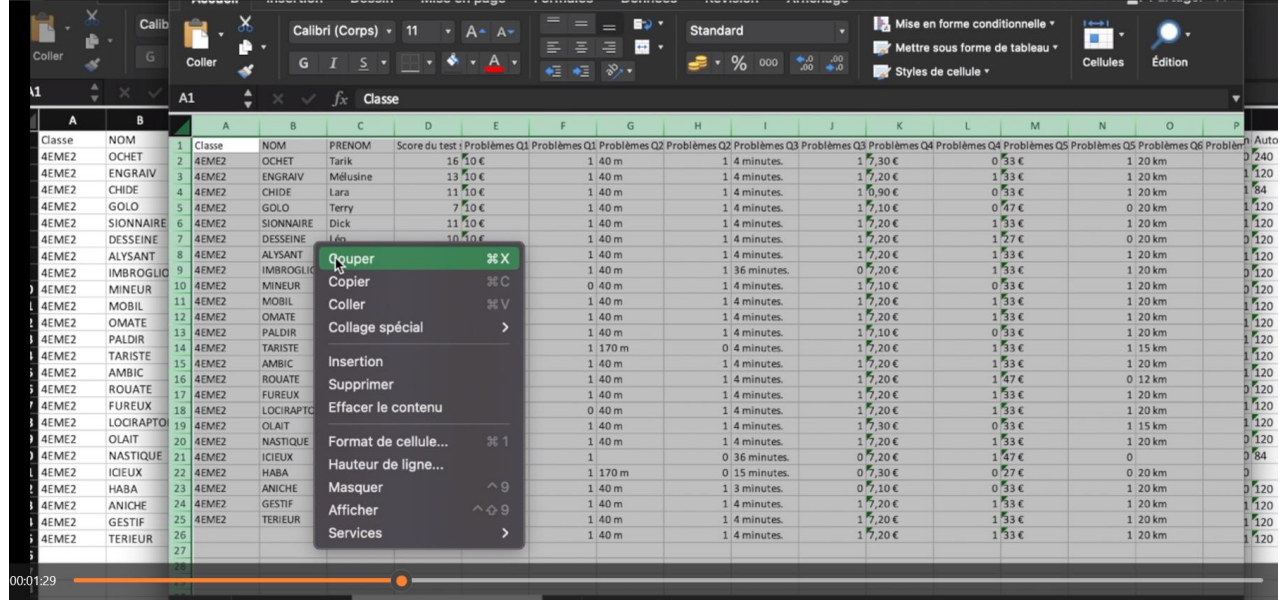

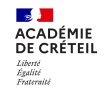

## **Télécharger les outils d'analyse**

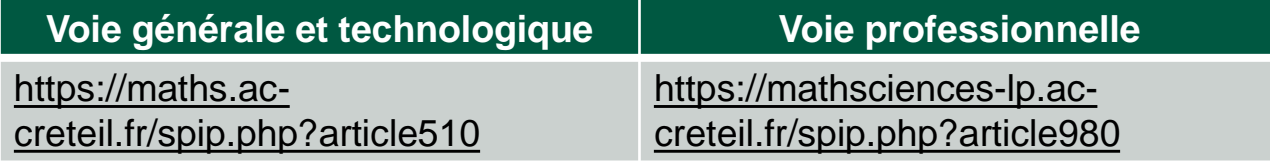

#### **Accompagner l'élève dans son parcours**

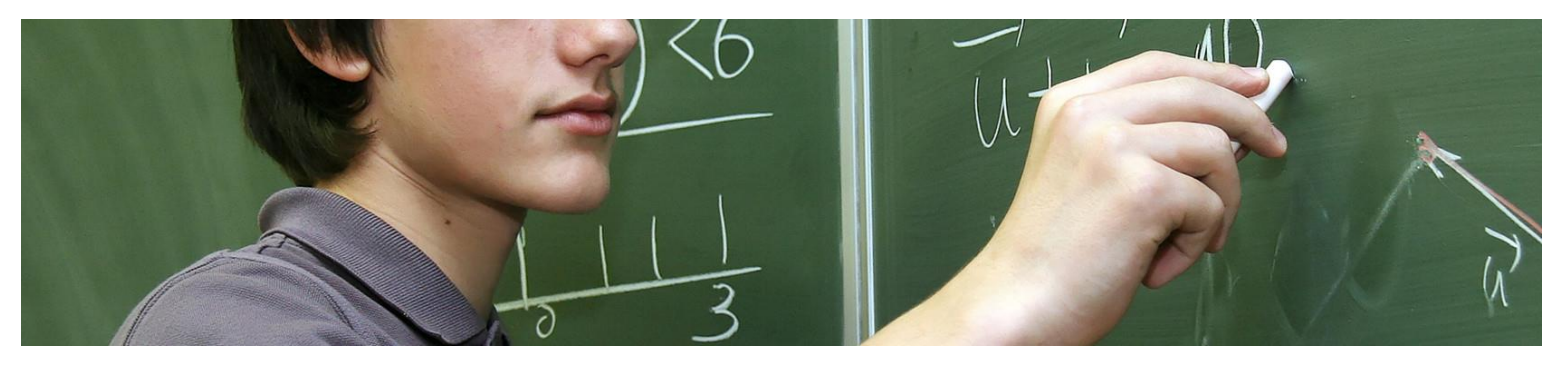

Outil de

**ACADÉMIE<br>DE CRÉTEIL** 

positionnement miparcours

 $\triangleright$  Ressources pour l'accompagnement personnalisé

https://eduscol.education.fr/3046/suivi-et[accompagnement-des-eleves-de-4e-3e-et](https://eduscol.education.fr/3046/suivi-et-accompagnement-des-eleves-de-4e-3e-et-de-2de-en-mathematiques)de-2de-en-mathematiques

**\***

### **Des outils d'accompagnement : Une page dédiée sur EDUSCOL**

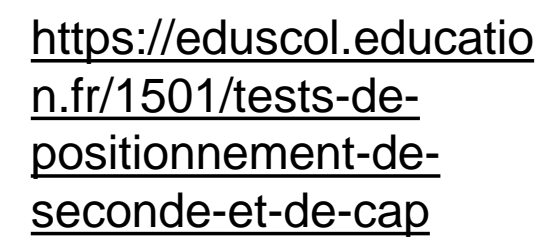

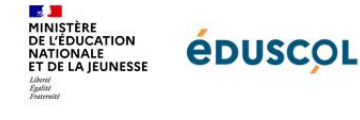

Scolarité de l'élève Écoles et établissements Disciplines et thématiques J'enseigne Je me forme

 $Q$ 

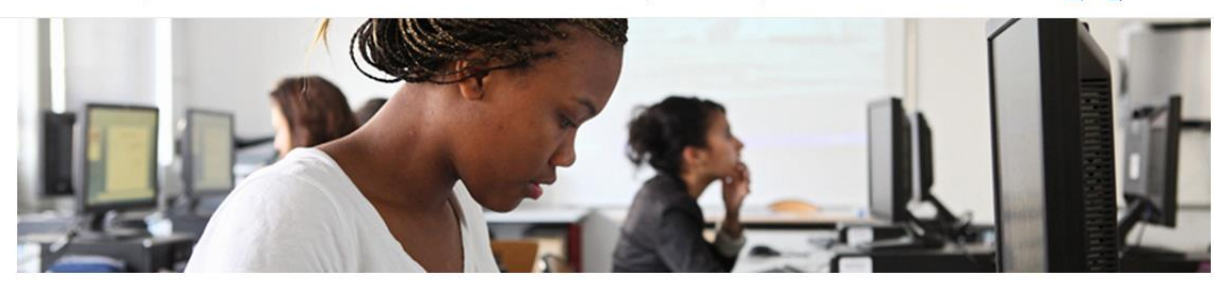

Accueil > J'enseigne > J'enseigne au lycée général/technologique > Tests de positionnement de seconde et de CAP

8

français (enseignement commun)

mathématiques (enseignement commun)

français (Bac Pro)

Voir tous les mots-clés v

**Sommaire** 

 $\sim$ 

Le test en littératie (lettrisme) et numératie à destination des élèves en première année de CAP

Les tests de positionnement de seconde, première étape de l'accompagnement personnalisé

#### **∕ Tests de positionnement de seconde et de CAP**

Des outils pour les professeurs

AddThis est désactivé. Autoriser

 $\mathbb{R}$ **ACADÉMIE** DE CRÉTEIL Liberté<br>Égalité<br>Frateraité

#### **Présentation des exercices et des ACADÉMIE** DE CRÉTEIL **compétences évaluées**

**Tests de** positionnement

#### Classe de seconde **Mathématiques** Voies générale et technologique

Présentation des exercices et des compétences évaluées

[https://eduscol.education.fr/do](https://eduscol.education.fr/document/51888/download) cument/51888/download

**E DE SANTAINE DE L'ÉDUCATION<br>DE L'ÉDUCATION<br>NATIONALE<br>ET DE LA JEUNESSE** 

**SEPTEMBRE 2023** 

**Tests de positionnement** 

**Classe de seconde Mathématiques** Voie professionnelle

Présentation des exercices et des compétences évaluées

https://eduscol.education.fr/ [document/51900/download](https://eduscol.education.fr/document/51900/download)

п. **MINISTÈRE**<br>DE L'ÉDUCATION **NATIONALE NATIONALE**<br>ET DE LA JEUNESSE

**SEPTEMBRE 2023** 

**Tests de positionnement** 

Classe de 1<sup>re</sup> année de CAP **Numératie** 

Présentation des exercices et des compétences évaluées

https://eduscol.education.fr/d ocument/51912/download

**Contract** 

Liberté<br>Égalité<br>Frateraité

**DE 2018**<br>MINISTÈRE<br>DE L'ÉDUCATION<br>NATIONALE<br>ET DE LA JEUNESSE

SEPTEMBRE 2023

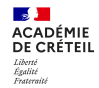

#### **Les formations**

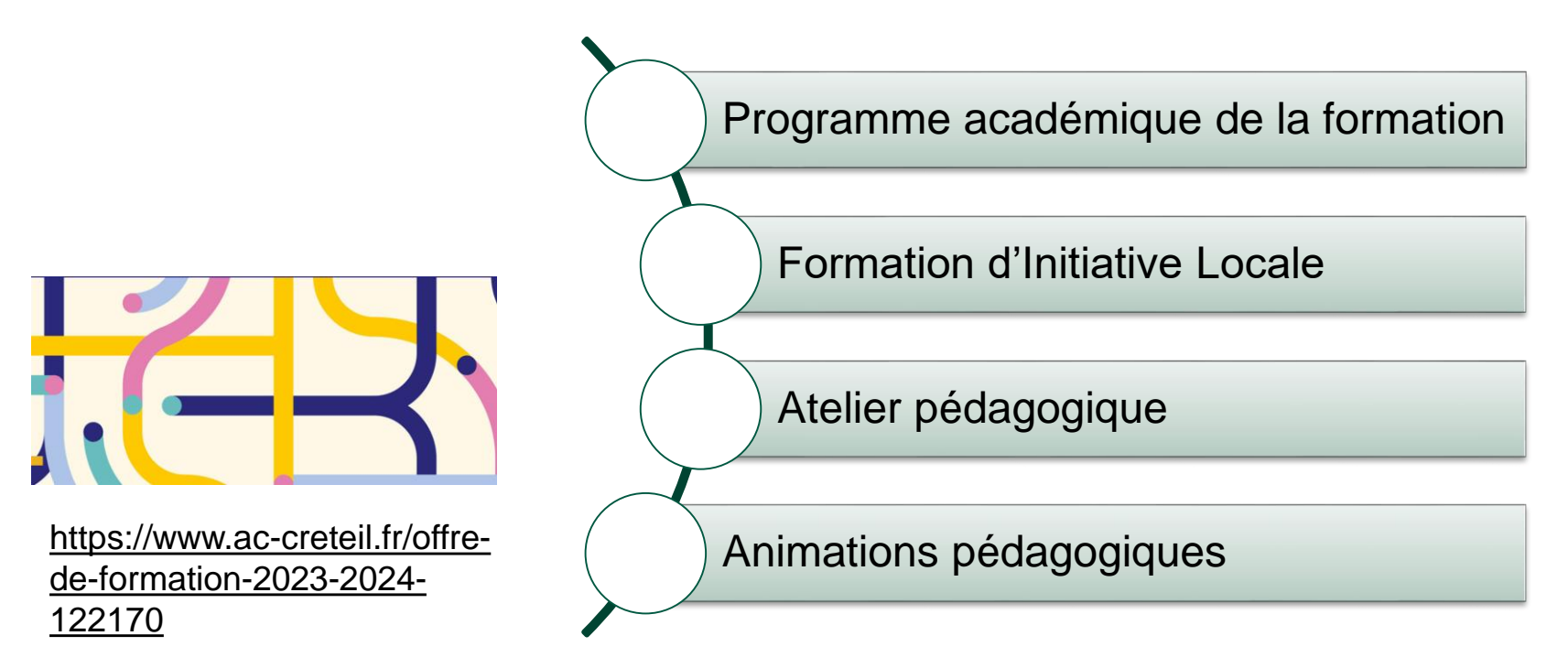

#### **A Exploiter les évaluations nationales dans toutes ACADÉMIE** DE CRÉTEIL Liberté<br>Égalité<br>Frateraité **les disciplines**

Co-animé par des inspecteurs de toutes les disciplines, ce webinaire a pour but de réfléchir à l'exploitation pédagogique des évaluations dans toutes les disciplines.

#### **Les compétences évaluées : calculer, chercher, raisonner, représenter et comprendre**

Ces cinq compétences sont évaluées. Que signifient-elles ? Quels enjeux ? Quels gestes professionnels dans toutes les disciplines pour les développer chez les élèves ?

<https://maths.ac-creteil.fr/spip.php?article461>

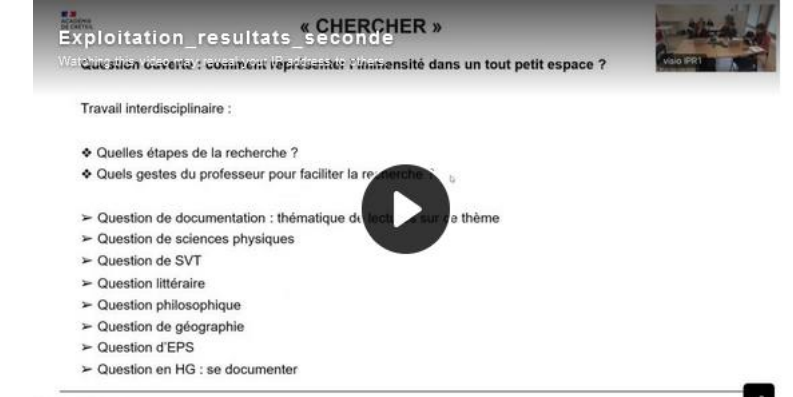

#### **Exploiter les évaluations nationales en voie**  ACADÉMIE<br>DE CRÉTEIL **professionnelle**

**En français : ressources du [site disciplinaire](https://lhg-voiepro.ac-creteil.fr/spip.php?article615) Webinaire du 3 octobre de 15h à 17h**

#### **En mathématiques : ressources du [site disciplinaire](https://mathsciences-lp.ac-creteil.fr/)**

**[Tests de positionnement 2023](https://mathsciences-lp.ac-creteil.fr/spip.php?article980)**

**un webinaire a eu lieu le jeudi 06 octobre 2022 de 15h00 à 16h30**. Consultez [l'enregistrement](https://ac-creteil-dafor.webex.com/webappng/sites/ac-creteil-dafor/recording/playback/e575b3e627a5103ba13f005056813856) avec le Mot de passe : WzYRtC3r [Support de présentation du webinaire](https://mathsciences-lp.ac-creteil.fr/IMG/pdf/support_acad_creteil_webinaire_6-10-22_exploitationmathvoieprof.pdf)

**[Tests de positionnement 2022](https://mathsciences-lp.ac-creteil.fr/spip.php?article805)**

Test de positionnement de début de seconde 2022 : des résultats [contrastés selon les caractéristiques des élèves et des établissements](https://www.education.gouv.fr/test-de-positionnement-de-debut-de-seconde-2022-des-resultats-contrastes-selon-les-caracteristiques-344442)

#### **Atelier pédagogique à distance :**

- Mardi 24/10/2023 de 10h à 11h30

Exploitation pédagogique des résultats des tests de positionnement

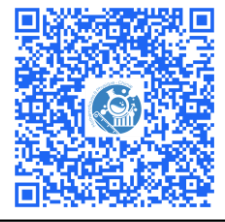

#### **Contract ACADÉMIE Des ressources mathématiques** DE CRÉTEIL Éralité

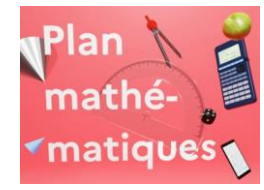

#### <https://eduscol.education.fr/3049/dynamiser-l-enseignement-des-mathematiques-au-college>

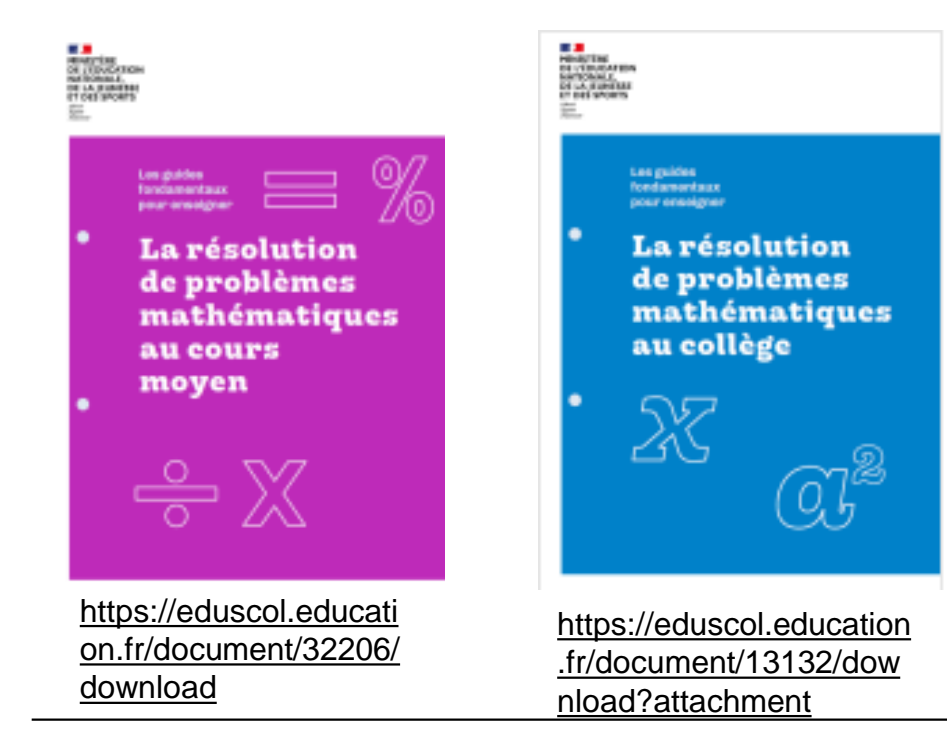

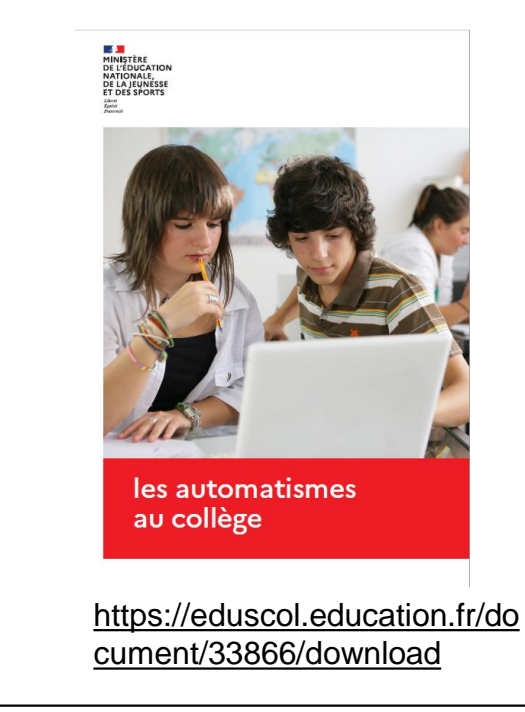

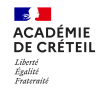

#### **Des ressources**

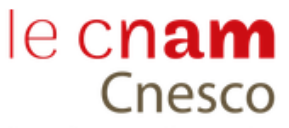

Centre national d'étude des systèmes scolaires

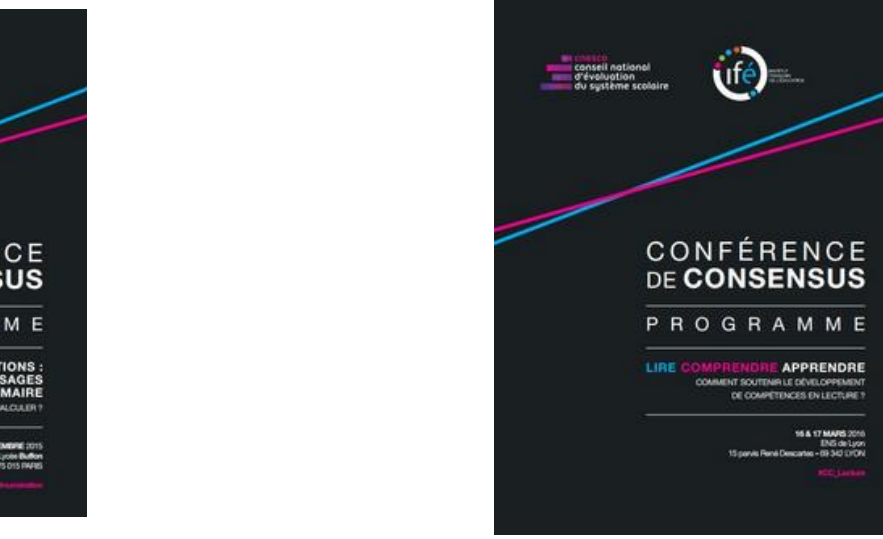

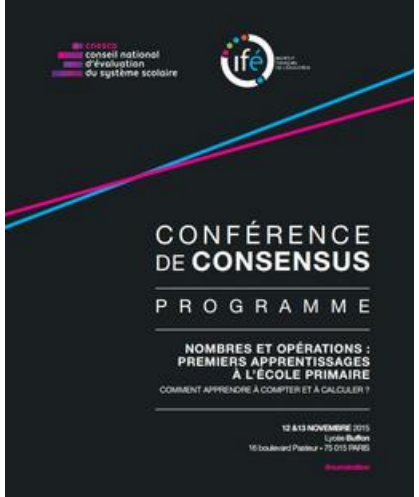

#### <https://www.cnesco.fr/numeration/> [https://www.cnesco.fr/differenciation](https://www.cnesco.fr/differenciation-pedagogique/)pedagogique/

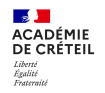

#### **Des ressources**

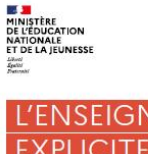

**Conseil scientifique** de l'éducation nationale

#### **L'ENSEIGNEMENT EXPLICITE: DE QUOI S'AGIT-IL UROUOI CA MARCHE ET** DANS OUELLES CONDITIONS

Synthèse de la recherche et recommandations Texte rédigé par Pascal Bressoux,<br>professeur à l'université Grenoble Albes

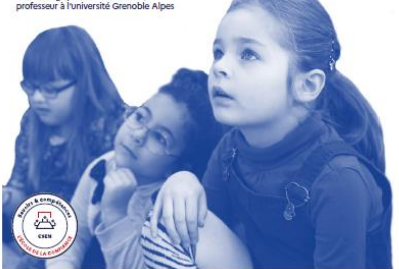

https://www.reseaucanope.fr/fileadmin/user\_upload/Projets/c [onseil\\_scientifique\\_education\\_nationale/C](https://www.reseau-canope.fr/fileadmin/user_upload/Projets/conseil_scientifique_education_nationale/CSEN_Synthese_enseignement-explicite_juin2022.pdf) SEN Synthese enseignementexplicite\_juin2022.pdf

**DESCRIPTION MINISTÈRE<br>DE L'ÉDUCATION<br>NATIONALE<br>ET DE LA JEUNESSE** Zahreni<br>Symbol

Conseil scientifique de l'éducation nationale

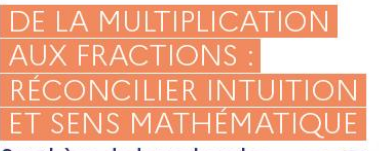

Synthèse de la recherche et recommandations

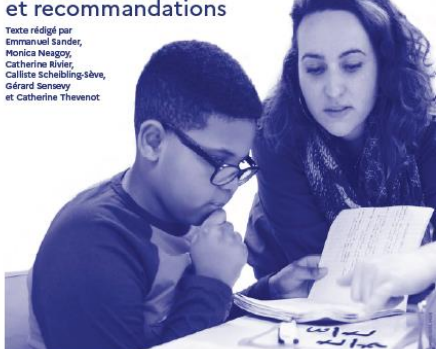

https://www.reseaucanope.fr/fileadmin/user\_upload/Projets/c [onseil\\_scientifique\\_education\\_nationale/C](https://www.reseau-canope.fr/fileadmin/user_upload/Projets/conseil_scientifique_education_nationale/CSEN_Synthese_structures-mutliplicatives_web.pdf) SEN Synthese structuresmutliplicatives\_web.pdf

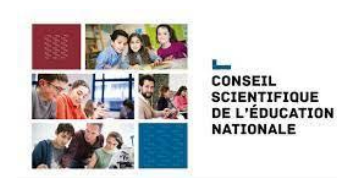

POUR L'ÉCOLE

## **Ressources : autour de la numératie**

Les automatismes au collège <https://eduscol.education.fr/document/33866/download>

Compétences travaillés en mathématiques, Calculer <https://eduscol.education.fr/document/17227/download>

Jouons avec des applications pour faire des maths ! [https://eduscol.education.fr/3104/jouons-avec-des-applications-pour-faire-des](https://eduscol.education.fr/3104/jouons-avec-des-applications-pour-faire-des-maths)maths

Un article du Comité sur l'enseignement des sciences de l'Académie des sciences, [Combattre l'innumérisme](https://www.academie-sciences.fr/pdf/rapport/avis_enseign181211.pdf)

**\***

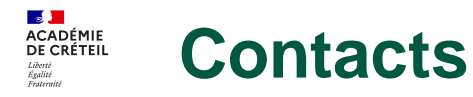

Sébastien COPPOLA, Ludovic HENON, Vincent L'HOPITAL IEN Mathématiques – Physique-Chimie [sebastien.coppola@ac-creteil.fr](mailto:Sebastien.coppola@ac-creteil.fr) [ludovic.henon@ac-creteil.fr](mailto:ludovic.henon@ac-creteil.fr) [vincent-laurent.l-hopital@ac-creteil.fr](mailto:vincent-laurent.l-hopital@ac-creteil.fr)

Christine CORNET, Aurélie HUILLERY PERRIN IA-IPR mathématiques [christine.cornet@ac-creteil.fr](mailto:Aurélie-helene.huillery@ac-creteil.fr) [aurelie-helene.huillery@ac-creteil.fr](mailto:Aurélie-helene.huillery@ac-creteil.fr)

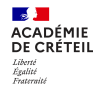

# **Merci à toutes et à tous de votre attention**